# *Approaching the API migration challenge*

*Ralf Lämmel (Uni Koblenz)* Joint work with Tijs van der Storm (CWI, Amsterdam)

Further acknowledgements for the mentioned APIusage analysis: Ruwen Hahn & Jürgen Starek (Uni Koblenz)

## API usage as a form of software asbestos

#### **C++ code for window creation in pre-.NET**

HWND hwndMain = CreateWindowEx( 0, "MainWinClass", "Main Window", WS\_OVERLAPPEDWINDOW | WS\_HSCROLL | WS\_VSCROLL, CW\_USEDDEFAULT, CW\_USEDEFAULT, CW\_USEDDEFAULT, CW\_USEDEFAULT, (HWND)NULL,(HMENU)NULL, hInstance, NULL); ShowWindow(hwndMain, SW\_SHOWDEFAULT); UpdateWindow(hwndMain);

#### **.NET version**

Form form = new Form(); form.Text = "Main Window"; form.Show();

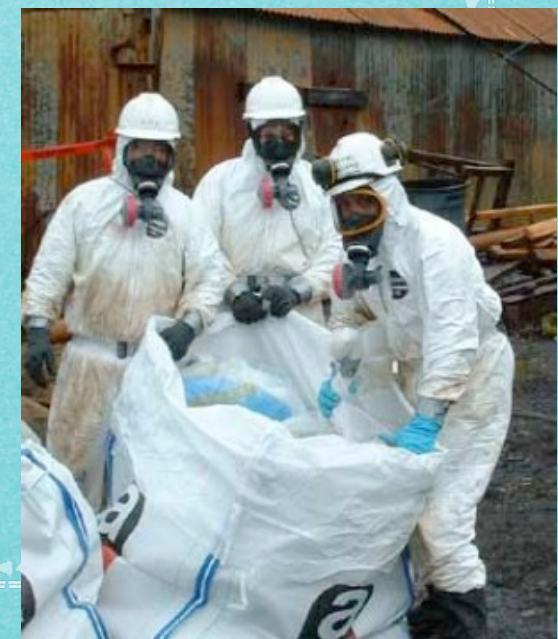

#### The API migration problem

Given a couple of "reasonably similar" APIs *A* and *B*, provide a transformational approach to the semi-automatic replacement of the use of *A* by the use of *B* in any given software project (say, *P*).

#### An illustrative domain for API migration

- Some XML APIs
	- http://www.w3.org/DOM/
	- www.jdom.org/
	- www.dom4j.org/
	- http://xom.nu/
	- JAXB (not exactly an API)

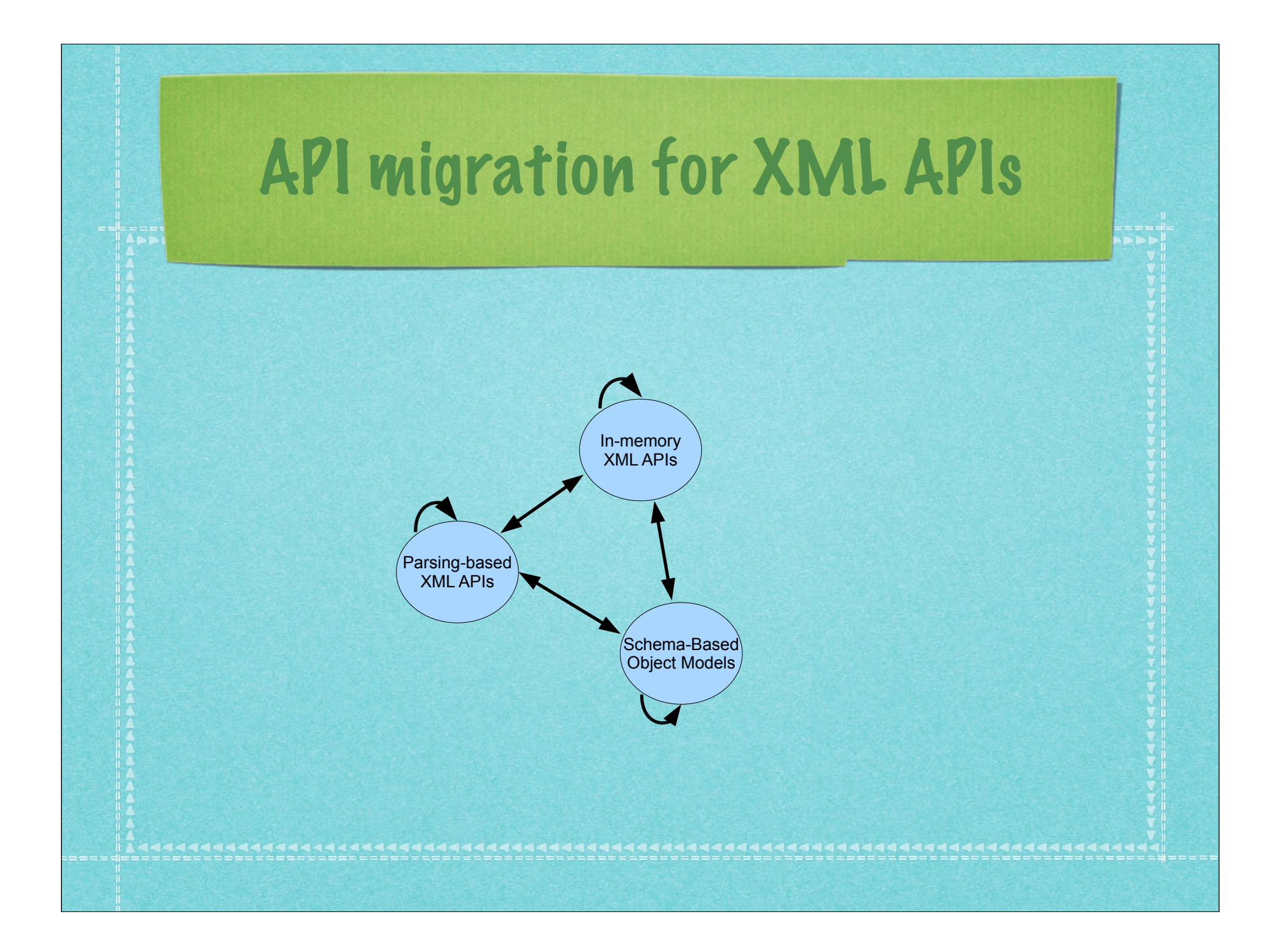

#### API migration - Why?

Code modernization - transition to modern API **EXECTE hardening w.r.t. constraints offered by API** API retirement - obsoletion of an aging API Complexity reduction w.r.t. number of used APIs API evolution - obsoletion of prior version **▶ Part of platform migration, MDD enabling** 

...

## Paths for API migration

- Manual migration using guides
- Refactoring-based
- Wrapper-based re-implementation
- Wrapping + Partial Evaluation
- Special purpose transformation
	- Source code
	- Byte code

#### The refactoring-based path to API migration

- **Pick source- or byte-code transformation.**
- Derive *B* by refactoring *A* mechanically*.*
- Record refactorings in a script *S*.
- Deploy *B* together with *S*.
- Project *P* will be converted by replaying *S*.

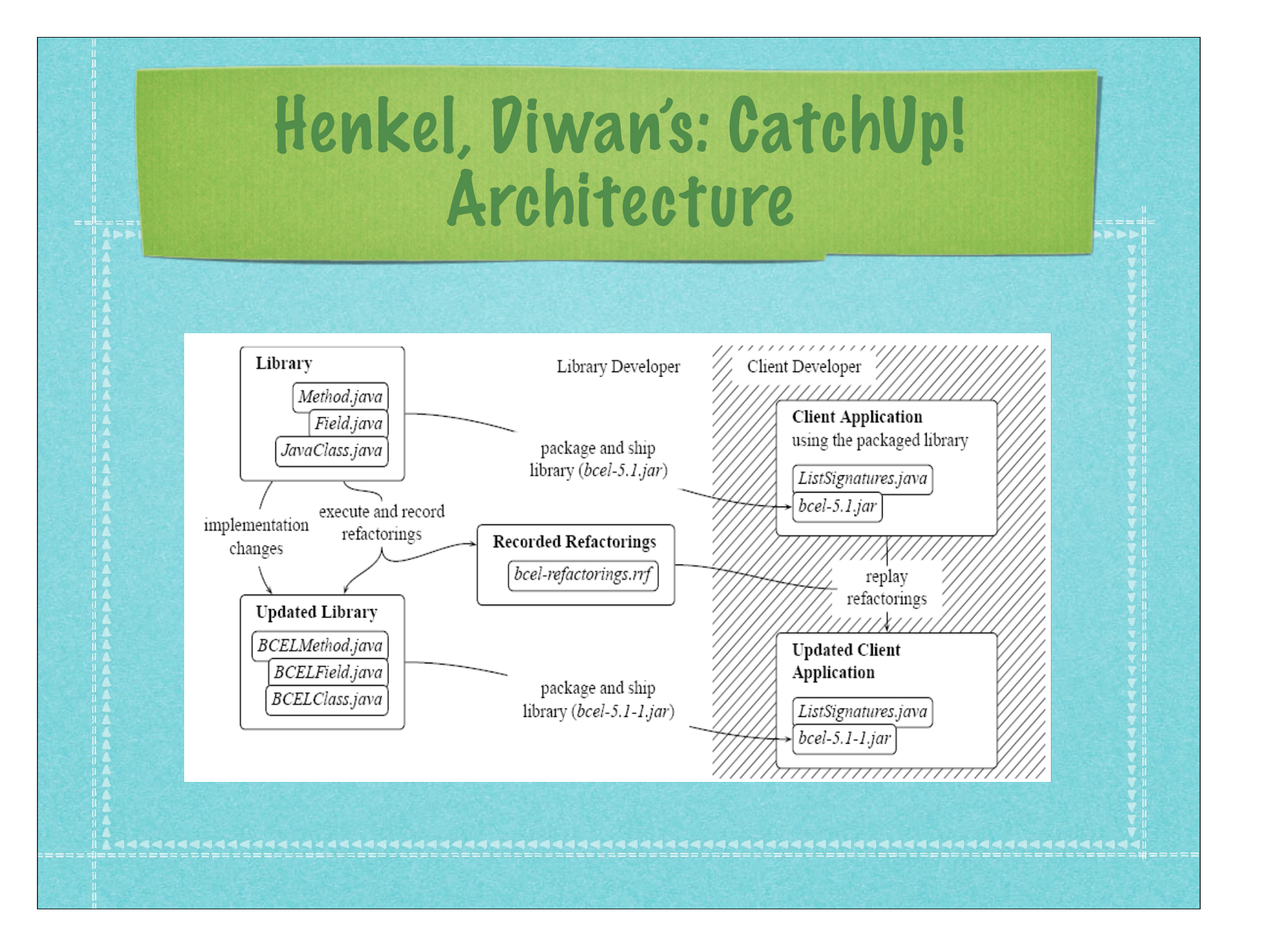

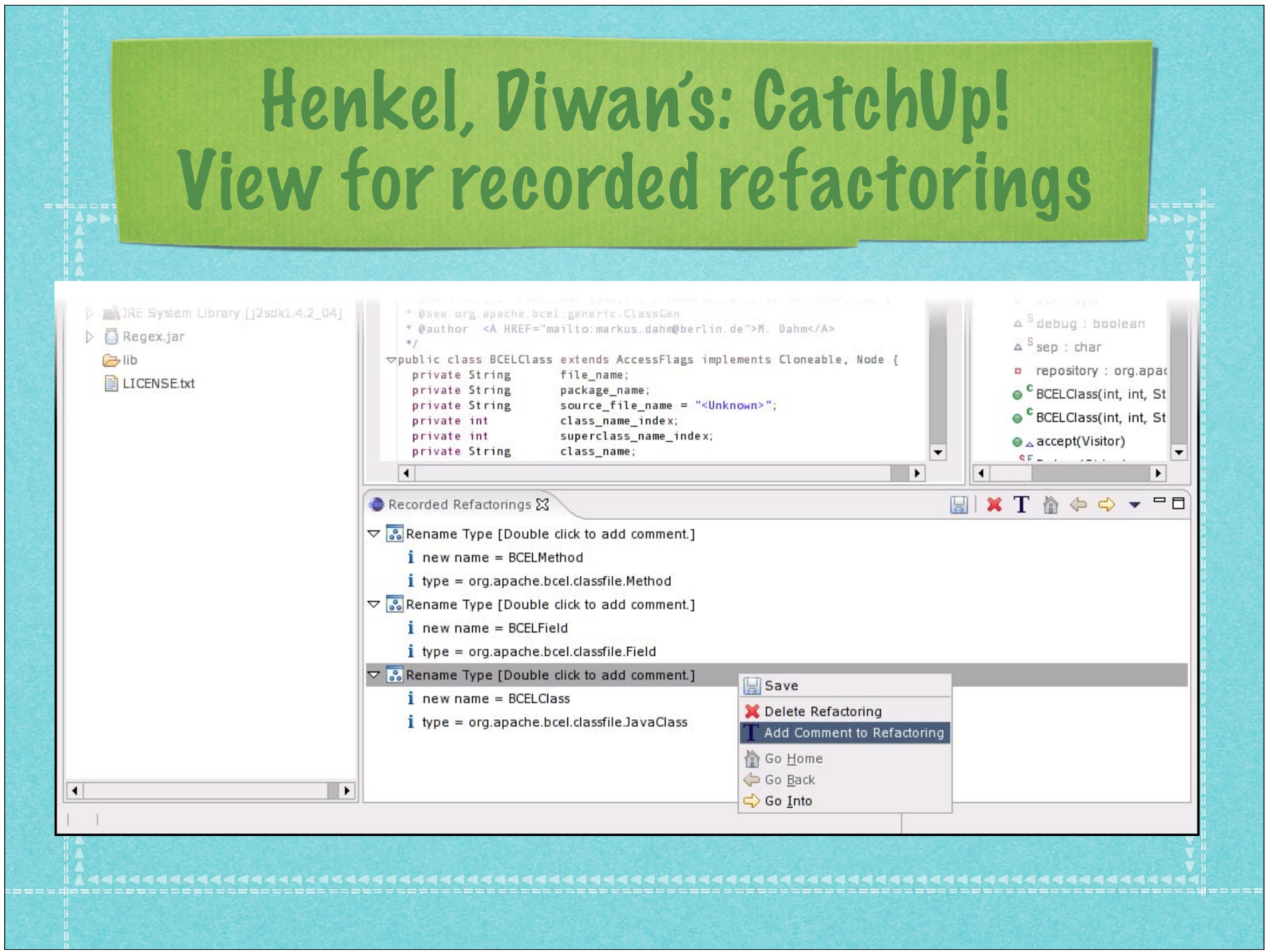

#### Limitations of refactoring

Assume *A* and *B* are "independent" APIs: ◆ *A*'s code must be refactored into *C* such that: *C* agrees with interface of *B*. *C* is observably equivalent to *B*. This entails a proof of program equivalence. Assume *B* is successor version of *A*: The available refactorings may be insufficient. *B* may actually be a re-implementation of *A*.

## Scenario: construct XML tree from collection of persons

<contacts> <person> <name>Barack Obama</name>  $<$ age>47 $<$ /age> </person> <person> <name>John McCain</name> <age>72</age> </person> </contacts> The "builder

scenario"

#### The builder scenario using the jdom API

```
public static Document makeDocument(List<Person> contacts) {
        Document document = new Document();
        Element root = new Element("contacts");
        document.addContent(root);
        for (Person p: contacts) {
            Element person = new Element("person");
            Element name = new Element("name");
            name.setText(p.getName());
            person.addContent(name);
            Element age = new Element("age");
            age.setText(new Integer(p.getAge()).toString());
            person.addContent(age);
            root.addContent(person);
! ! }
```
return document;

} // done

#### The builder scenario using (W3C's) dom API

```
public Document makeDocument(List<Person> contacts) {
        ! ! Document document = getDomImplementation().createDocument(
                   null, "contacts", null); 
        Element root = document.getDocumentElement();
        for (Person p: contacts) {
            Element person = document.createElement("person");
            Element name = document.createElement("name");
            Node nameText = document.createTextNode(p.getName());
            name.appendChild(nameText);
            person.appendChild(name);
            Element age = document.createElement("age");
            Node ageText = document.createTextNode(
              new Integer(p.getAge()).toString());
            age.appendChild(ageText);
            person.appendChild(age);
            root.appendChild(person);
! }
```
return document;

```
} // done
```
#### API differences

- Node construction
	- dom: uses document object as factory
	- jdom: leverages regular constructors
- **P** Text content
	- dom: uses designated objects for text nodes
	- jdom: represents text as strings
- Construction of the document also differs ...

#### Refactoring under attack jdom to dom

Before: Element person = new Element("person");

After: Element person = document.createElement("person");

- **▶ Refactoring attempt** 
	- Introduce instance method createElement.
		- Implement method as factory method for Element.
	- Replace constructor call by call to createElement.
		- **A suitable Document instance is needed.**
	- ◆ Hide constructor in interface. Not a common

refactoring!

#### Refactoring under attack dom to jdom

- Before: Element person = document.createElement("person");
	- After: Element person = new Element("person");
- **▶ Refactoring attempt** 
	- Replace call to createElement by constructor call.
		- **Elements no longer owned by a document.**
	- Eliminate createElement method.

This is not even a refactoring!

#### Intermezzo: Inform migration research by API usage analysis

- What is the scale of usage frequency for APIs?
- How are APIs used in a typical project?
- **▶ What combinations of APIs occur together?**
- **► How frequent are principled usage scenarios?**
- **▶ How frequent are problematic uses?**

...

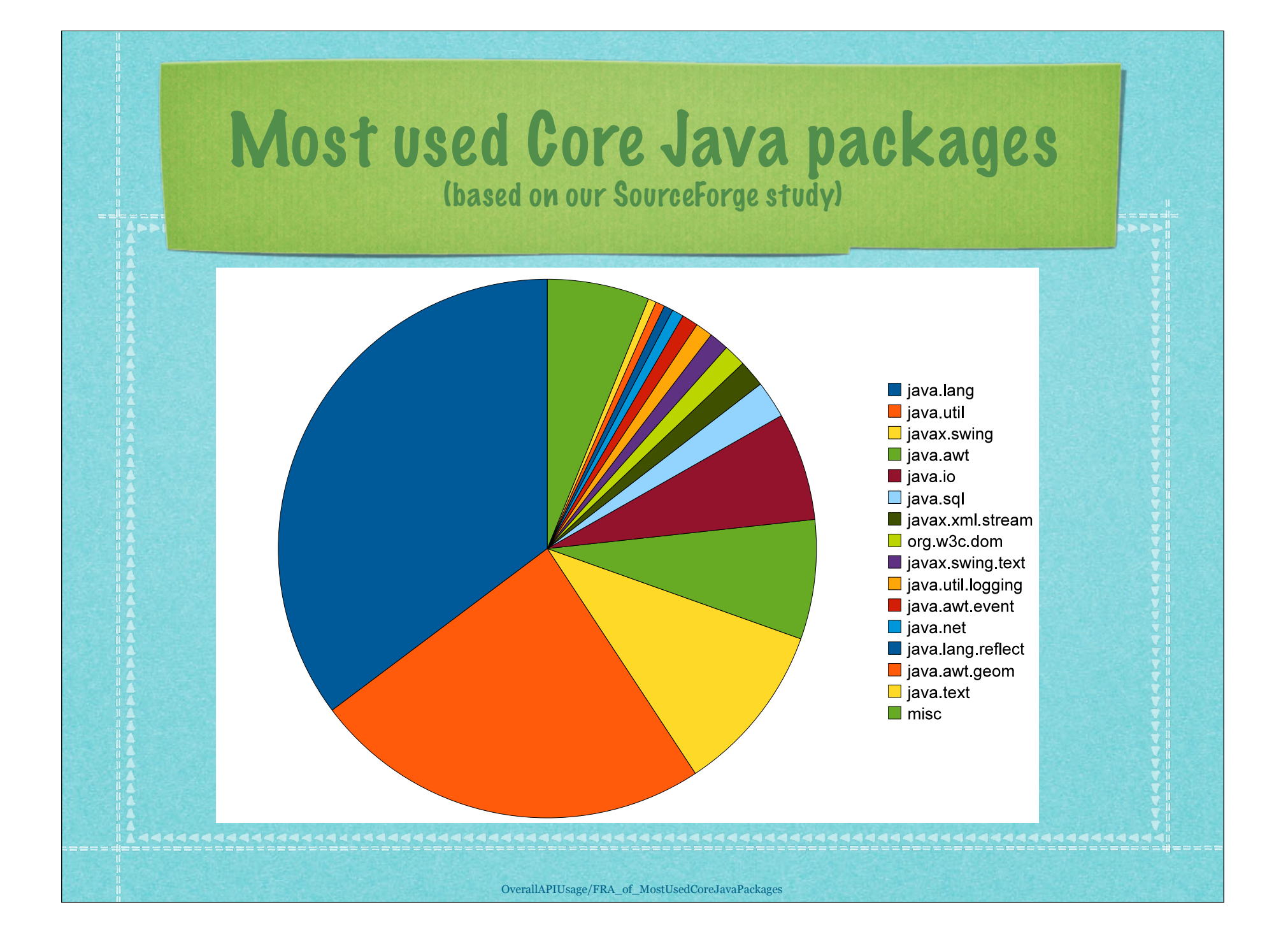

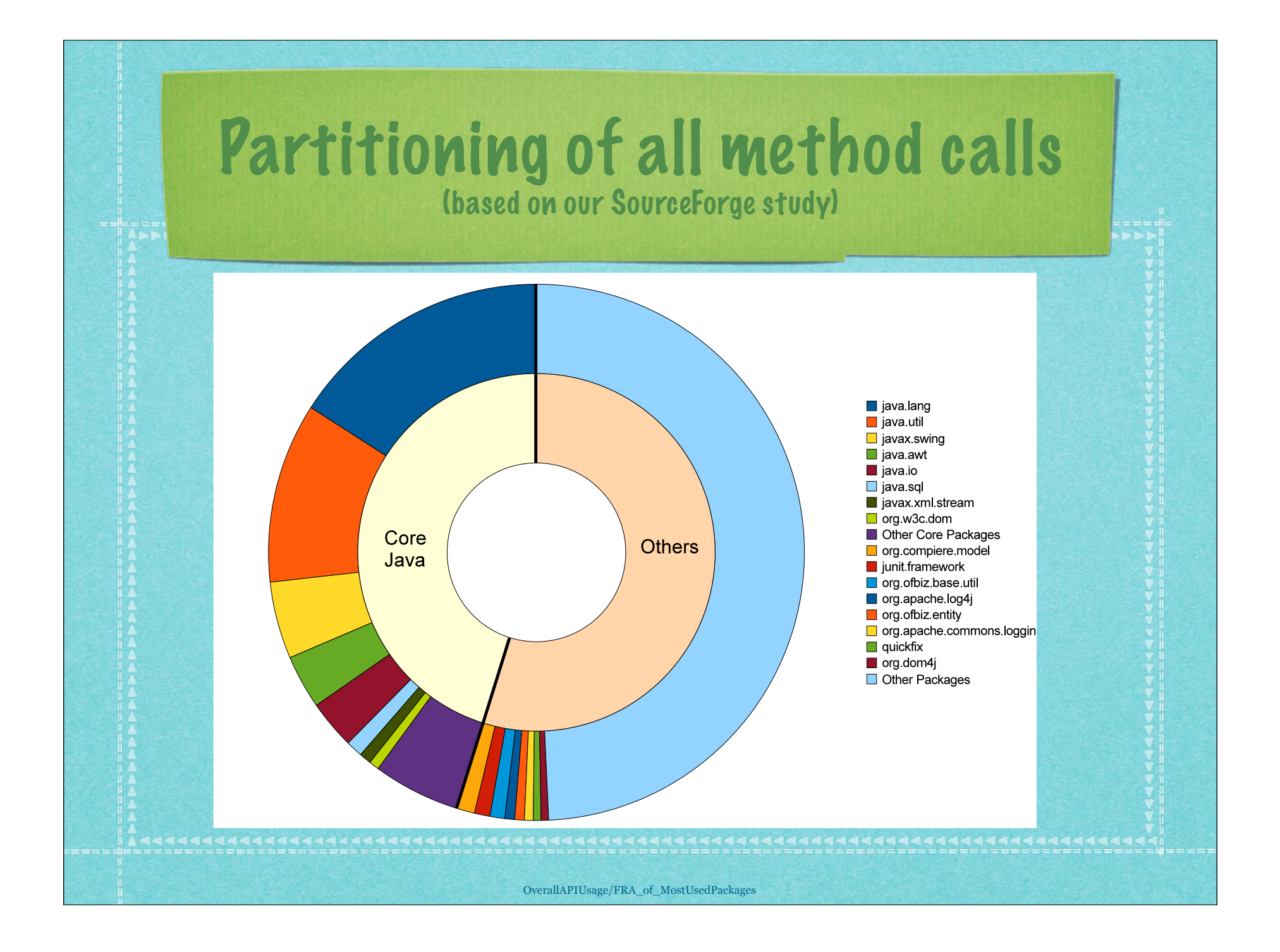

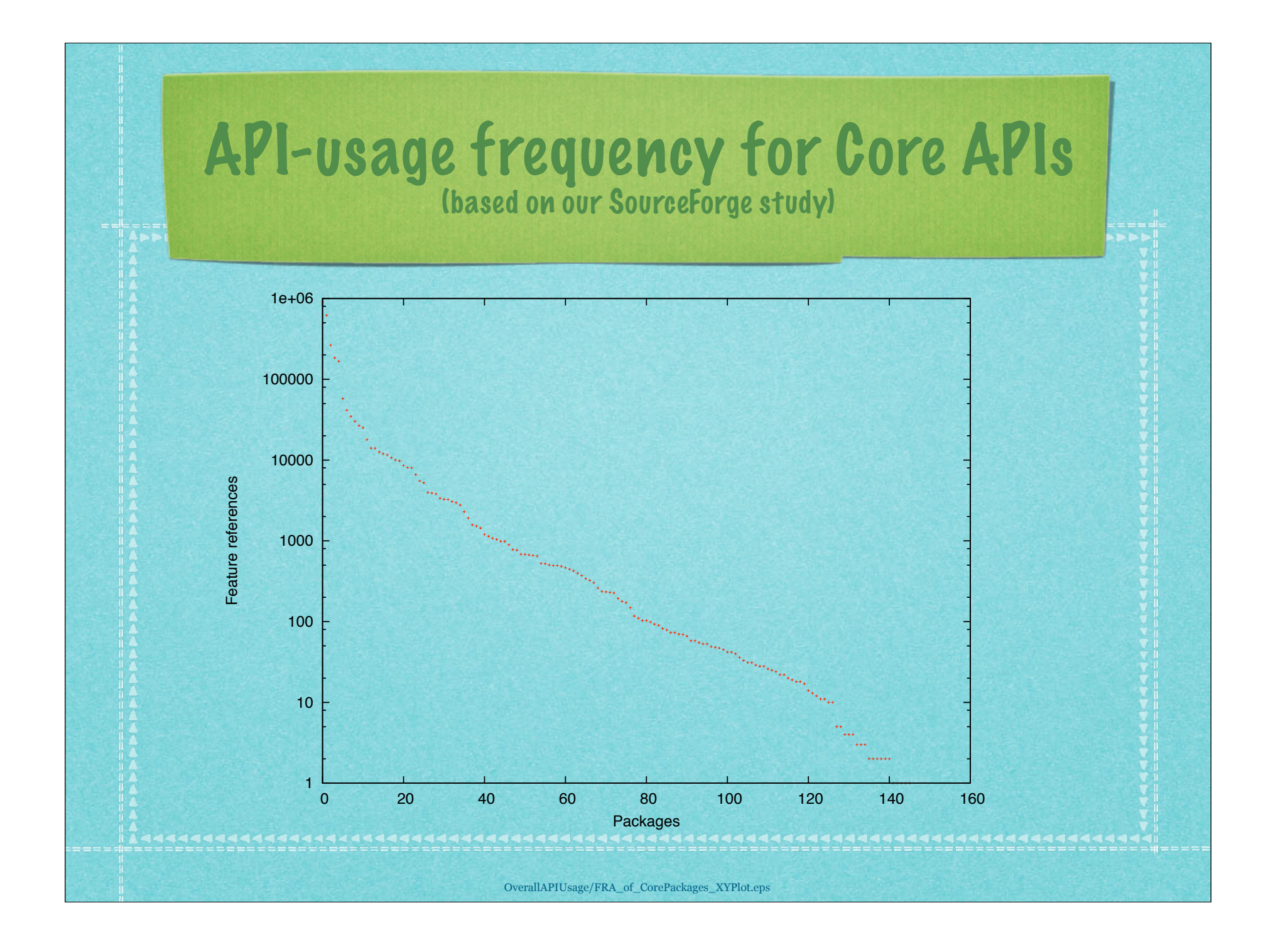

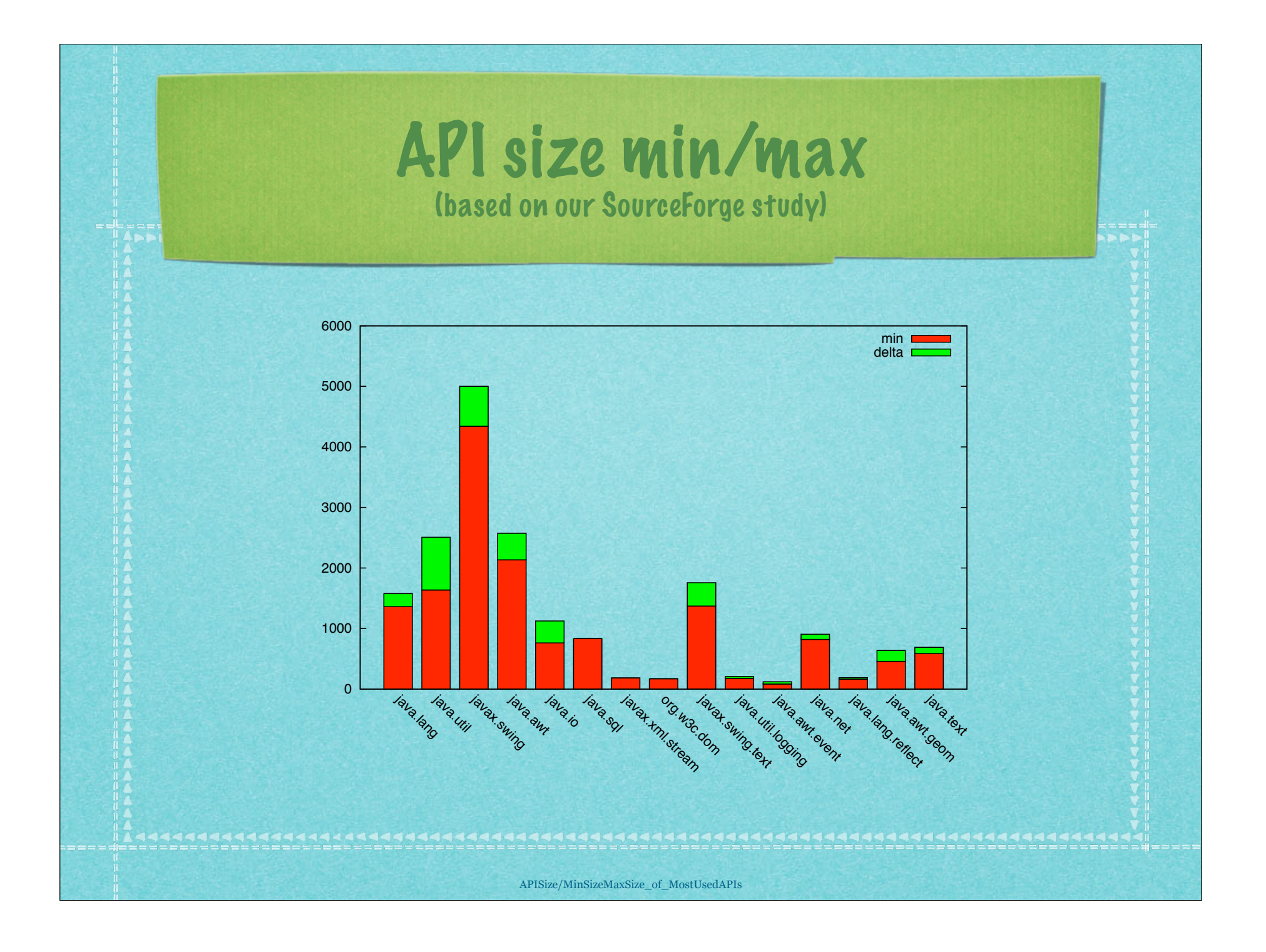

## Paths for API migration

- Manual migration using guides
- Refactoring-based
- **Wrapper-based re-implementation**
- Wrapping + Partial Evaluation
- Source-code transformation
- Byte-code transformation

# The wrapper-based path to API migration Re-implement interface of *A* in terms of *B*. Use Adapter Design Pattern.

#### The wrapper-based path: Wrap jdom as dom

```
public class Node {
   protected org.jdom.Content content;
   ...
```

```
public class Element extends Node {
```
}

}

...

...

```
public void appendChild(Node node) {
   org.jdom.Element elt = (org.jdom.Element)content;
   elt.addContent(node.content);
}
```
#### The wrapper-based path: Wrap dom as jdom public class Content { protected String text = null; protected org.w3c.dom.Node domNode = null; ... /\*package\*/ void build(Element parent) { domNode = parent.domDocument().createTextNode(text); parent.domElement().appendChild(domNode); } } public class Element extends Content { private String name = null; private List<Content> kids; ... public void addContent(Content elt) { kids.add(elt);  $if (domNode != null)$ elt.build(this); domNode.appendChild(elt.domNode); ! ! } } } Parenting leads to DOM tree construction Virtual builder to turn deferred object into DOM object

#### Discussion of wrapping

- **▶ Pros** 
	- ◆ *P* only needs a trivial if any transformation.
	- Existing test harness directly applies.
- **Executers** 
	- *A*'s interface continues to be used in *P*.
	- Hence, wrapping is not universally applicable.
	- Fully equivalent re-implementation is hard.
	- Possible inefficiency because of semantic gap.

#### Wrapping with partial evaluation

- **▶ The path** 
	- Inline adapters and methods.
- Perform constant propagation and friends. Challenges
	- Overall: readable and efficient code!
	- API-specific laws and analyses needed.
	- API usage scenarios need to be understood.

#### API protocols

- Some related work
	- Systä et al.'s API scenarios
	- Antkiewicz, Czarneck et al.'s FSMLs
- XML API scenarios
- **Dynamic and static traces**
- Context-free grammars as API protocols
- Attribute grammars as API protocols
- Outlook

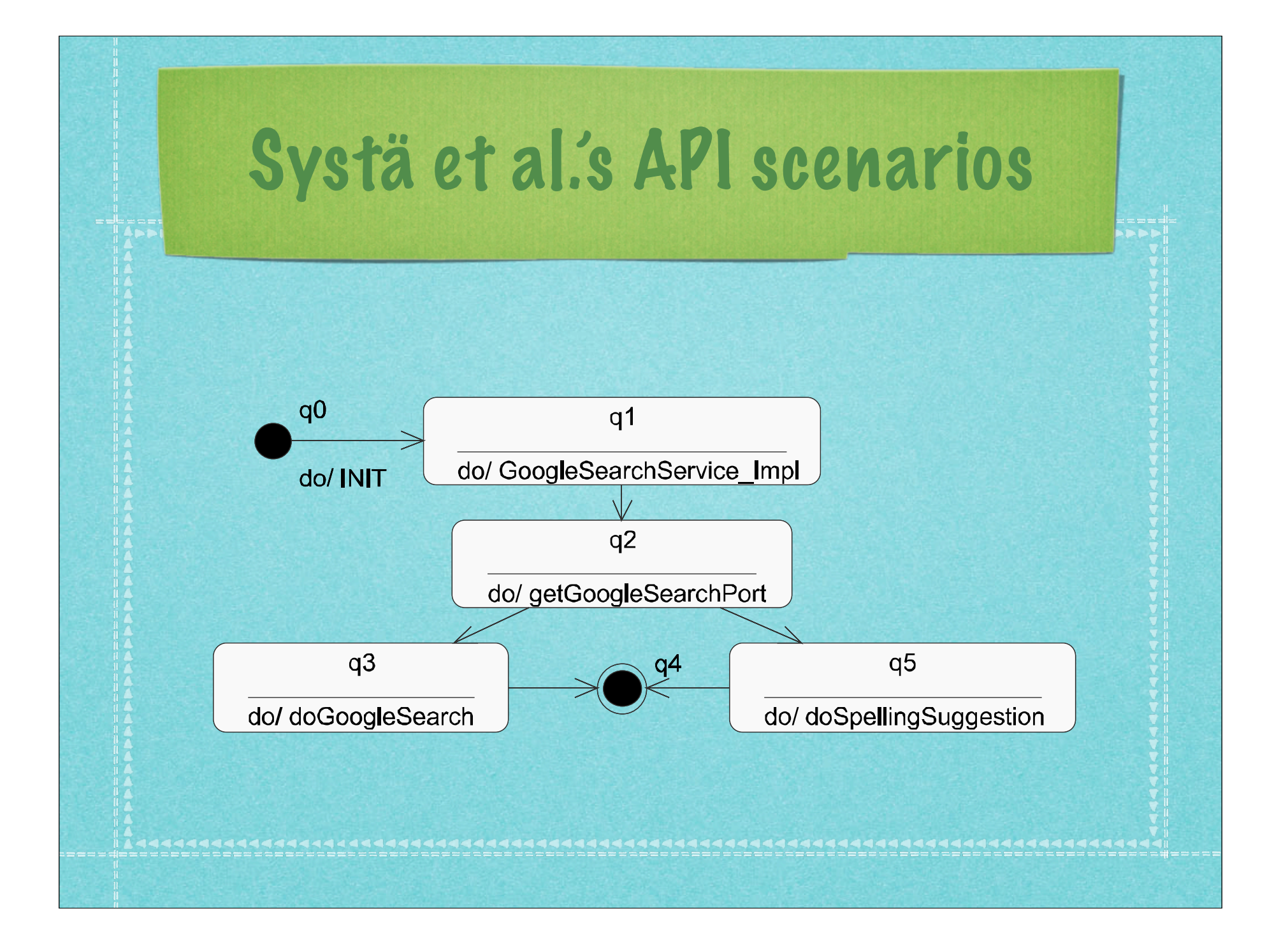

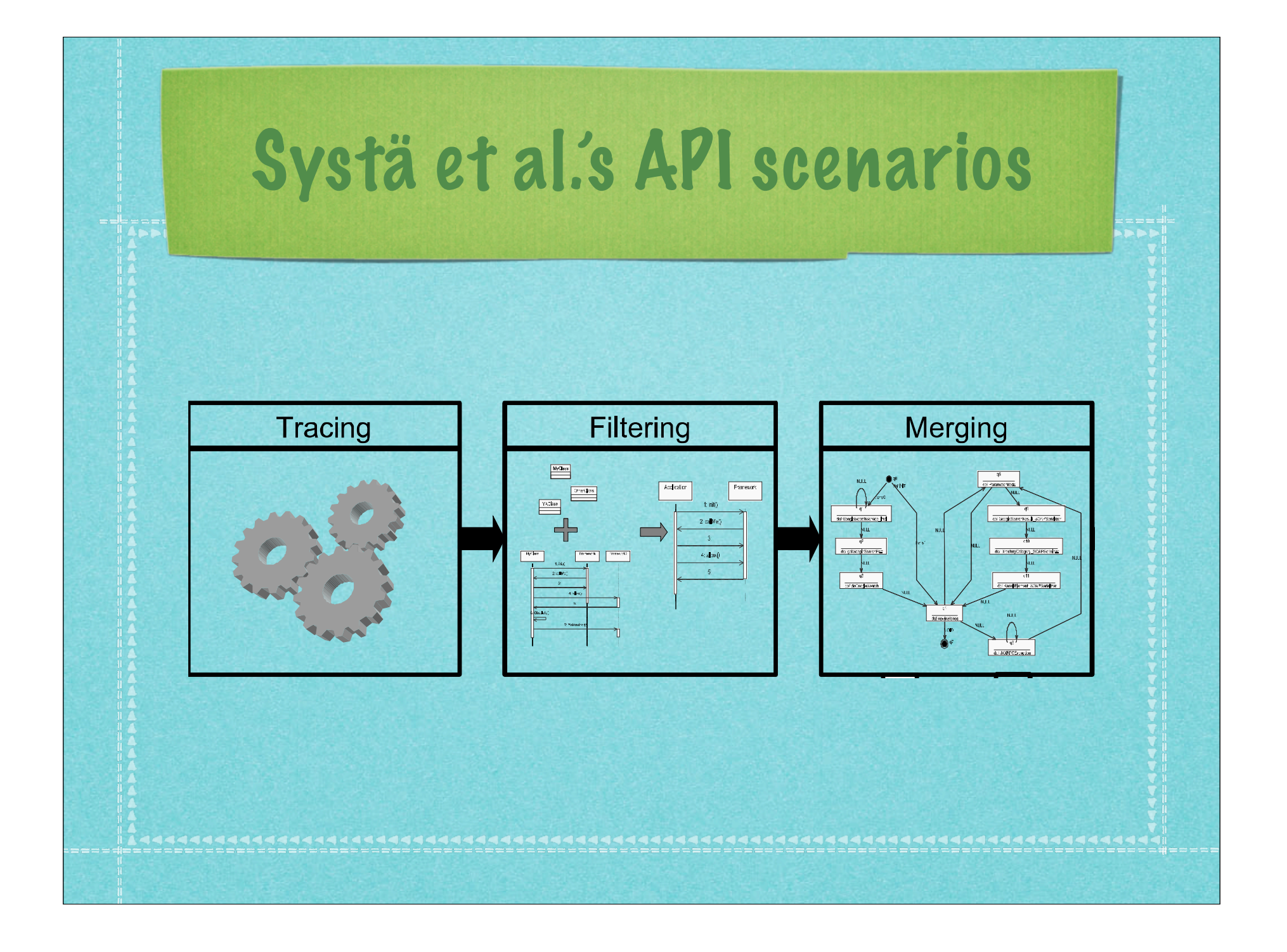

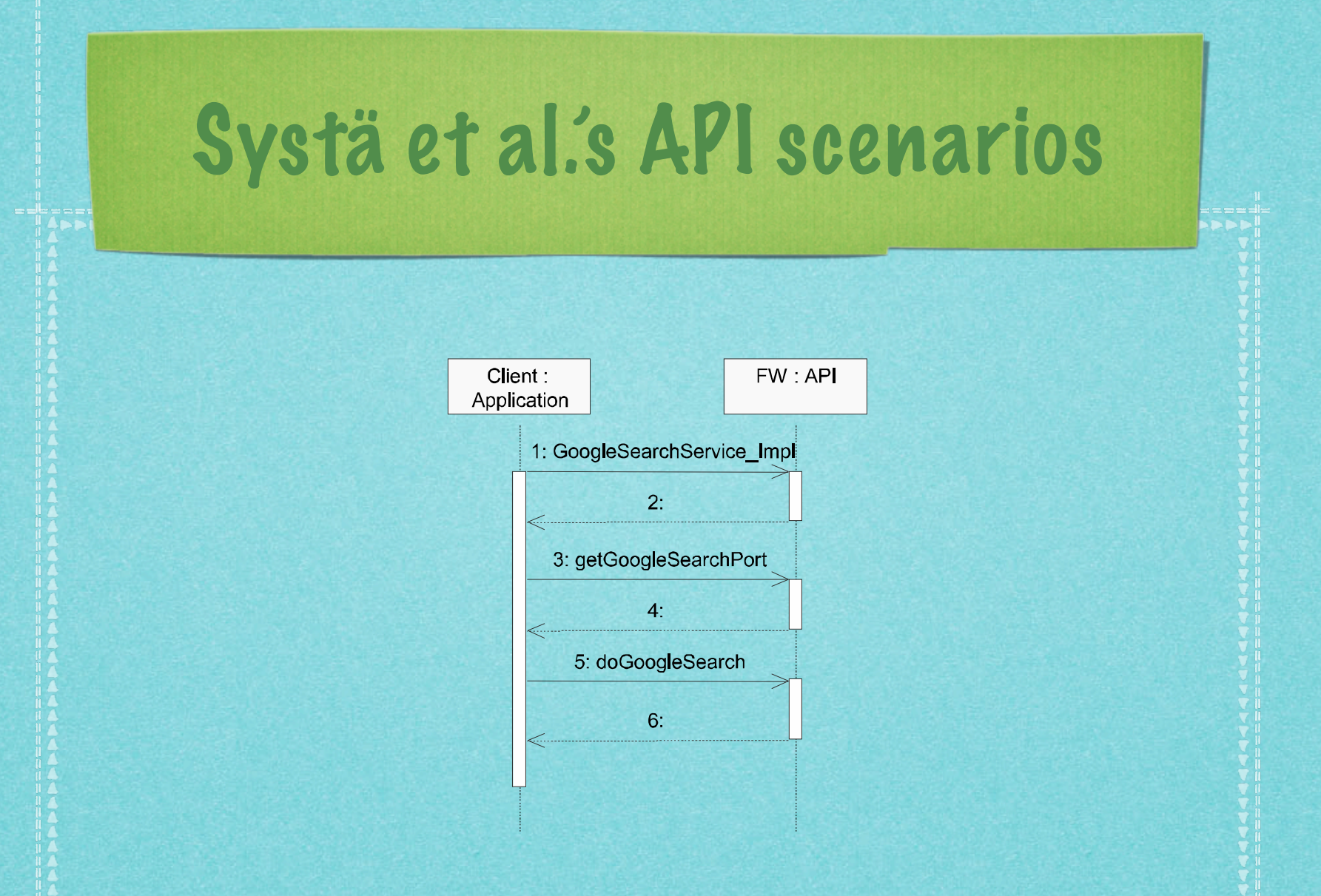

#### Antkiewicz, Czarnecki et al.'s Framework-Specific Modeling Languages

Figure 2.4: Feature 2.4: Feature model for the concept applet applet and concept applet applet applet applet a<br>The concept application of the concept applet application application of the concept application application a

#### Feature hierarchy *Explanation*

 $[0.1]$  init

[0..1] start

[0..1] stop

[0..1] destroy

Applet *concept (root feature)* [1..1] name (String) *mandatory feature with attribute* ![1..1] extendsApplet *essential feature* [0..1] extendsJApplet *optional feature* [1..1] lifecycleMethods *mandatory feature* !*<*1-5*> essential* or *feature group*

[0..1] paint *optional grouped features*

[0..\*] parameter *optional multiple feature* [0..\*] name (String) *multiple feature with attribute* [0..1] providesParamInfo *optional feature* [1..1] infoForParams *mandatory feature*

#### Antkiewicz, Czarnecki et al.'s Framework-Specific Modeling Languages

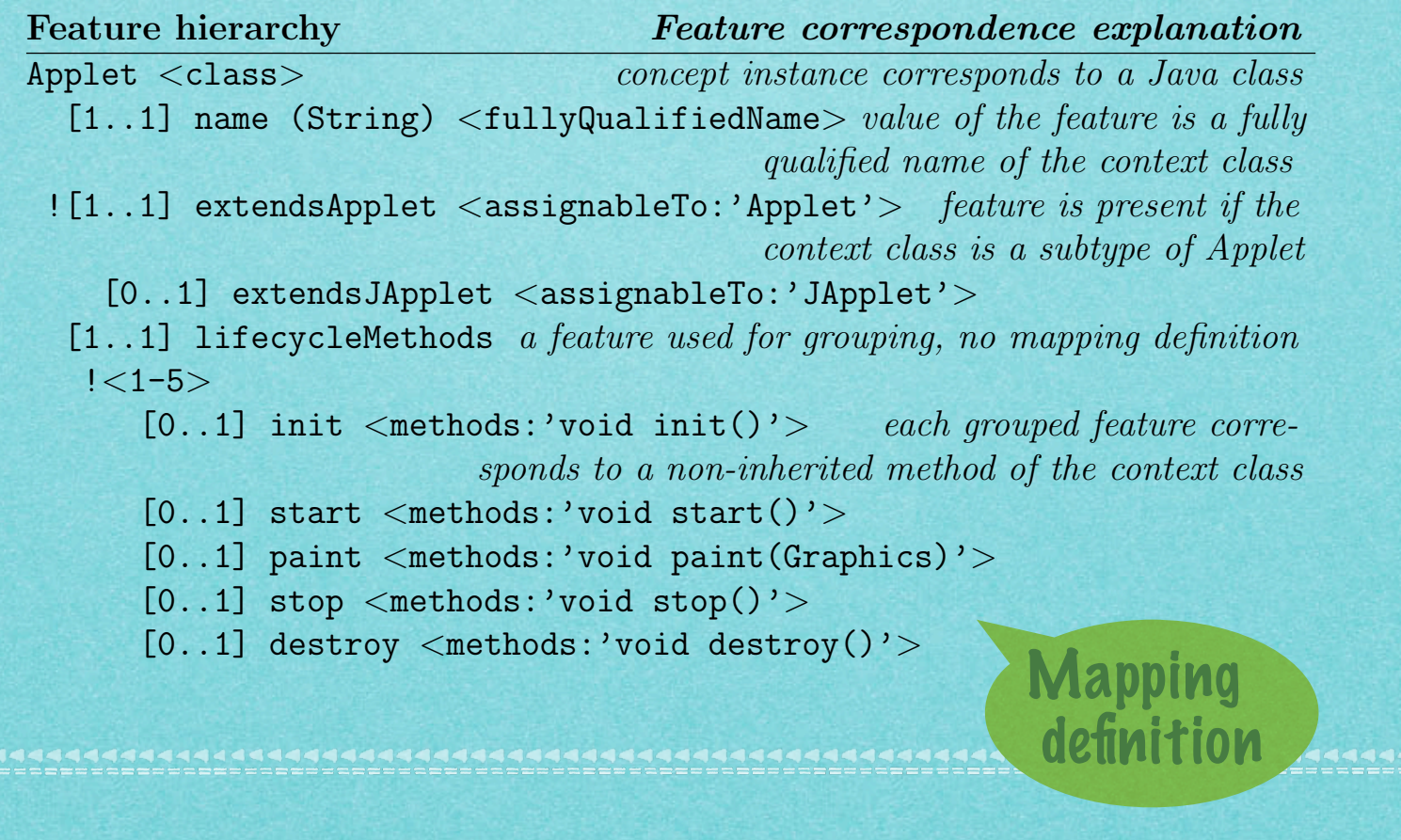

**THE REAL AND A LANGUARY AND A LANGUARY AND A LANGUARY AND A LANGUARY AND A LANGUARY AND A LANGUARY AND A LANGUARY AND A LANGUARY AND A LANGUARY AND A LANGUARY AND A LANGUARY AND A LANGUARY AND A LANGUARY AND A LANGUARY AN** 

*of the first argument of the context method call*

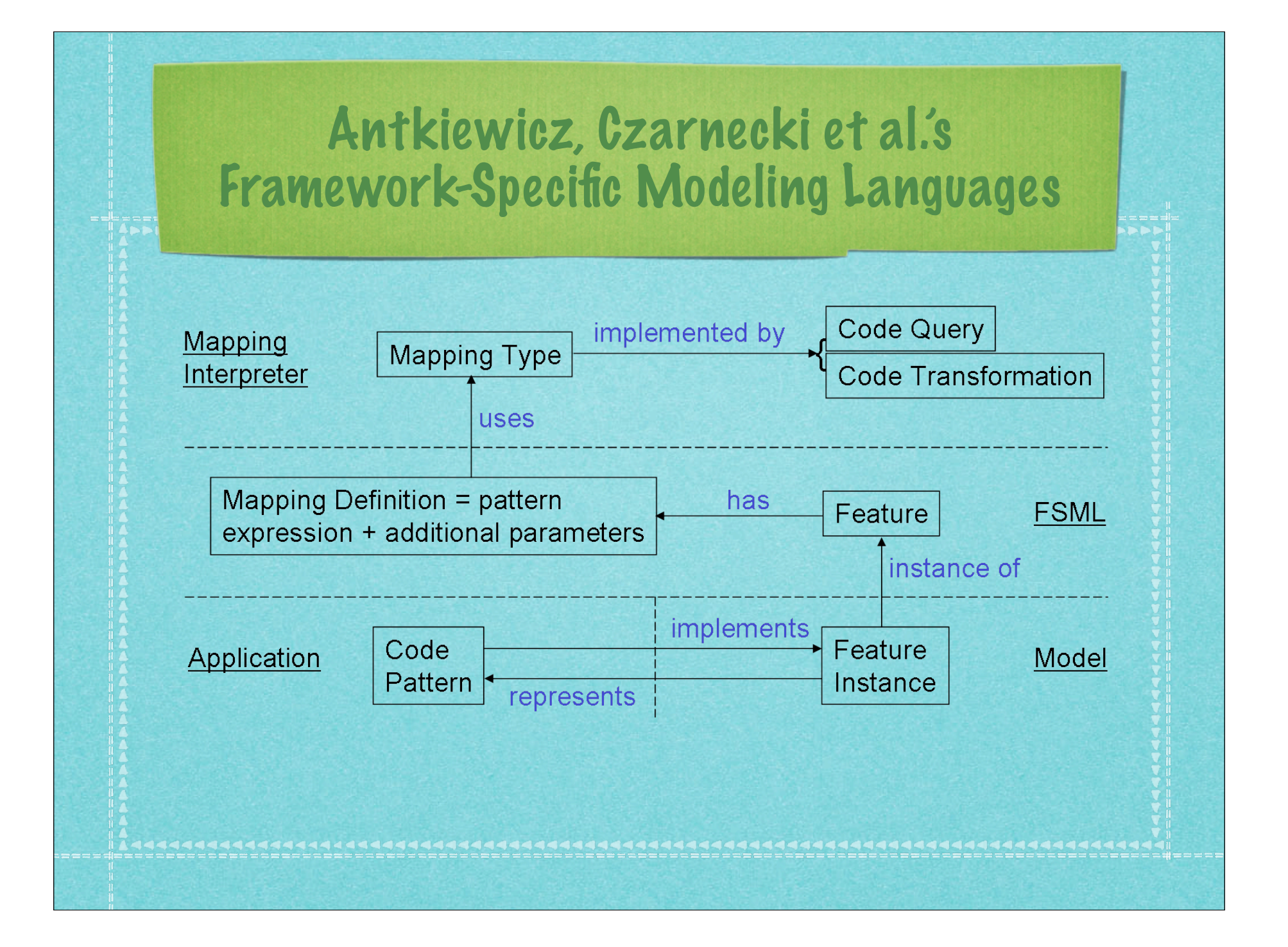

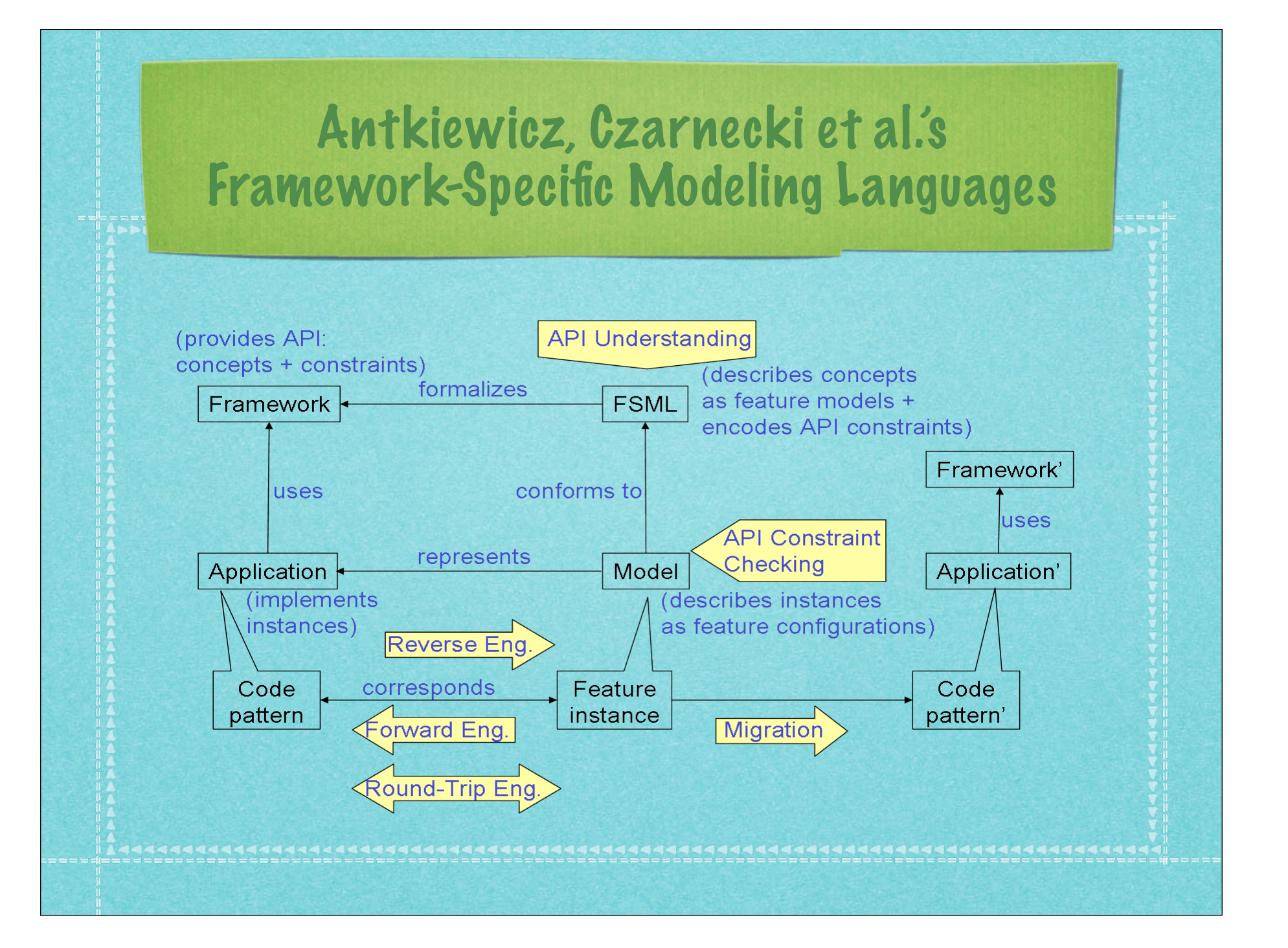

## XML programming scenarios

#### *Visit* XML tree

- *Query* and *extract from* XML tree
- *Query* and *transform* XML tree
- *Build* XML tree

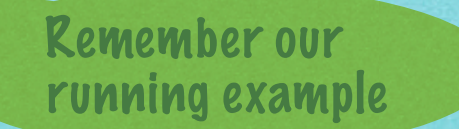

#### Trace-based reasoning

- Trace = Execution of OO program
- **Example 15 Items in the trace:** 
	- Object constructions
	- Method calls
- Arguments and results are *object identities*.

#### Dynamic trace (Construct Obama with jdom)

**oid1** ! *new* **Document() oid2** ! *new* **Element("contacts") oid1.addContent(oid2) oid3** ! *new* **Element("person") oid4** ! *new* **Element("name") oid4.setText("Barack Obama") oid3.addContent(oid4) oid5** ! *new* **Element("age") oid5.setText("47") oid3.addContent(oid5) ▶ oid6 ←** *new* **Element("person")** ...

#### Static traces

- **Analyse usage ...** 
	- without running the program,
	- while approximating all possible runs.
- **EXey ideas:** 
	- *Symbolic* object ids via *points-to analysis*.
	- Explicit representation of *iteration.*

#### Static trace (Builder scenario with jdom)

**oid1** ! *new* **Document() oid2** ! *new* **Element("contacts") oid1.addContent(oid2) for all oid3: oid3** ! *new* **Element("person") oid4** ! *new* **Element("name") oid4.setText(?) oid3.addContent(oid4) oid5** ! *new* **Element("age") oid5.setText(?) oid3.addContent(oid5)**

#### Context-free grammars as API protocols

- Language of traces
- Nonterminals = protocols
- Terminals = method or constructor calls

The context-free API protocol for recursive construction for the jdom API

import org.jdom.\*;

**buildTree** = Document.*new* Element.*new* Document.addContent **manyChildren**

**manyChildren** = ( Element.*new* ( Element.setText <sup>|</sup>**manyChildren** ) Element.addContent  $\mathbb{R}^*$ 

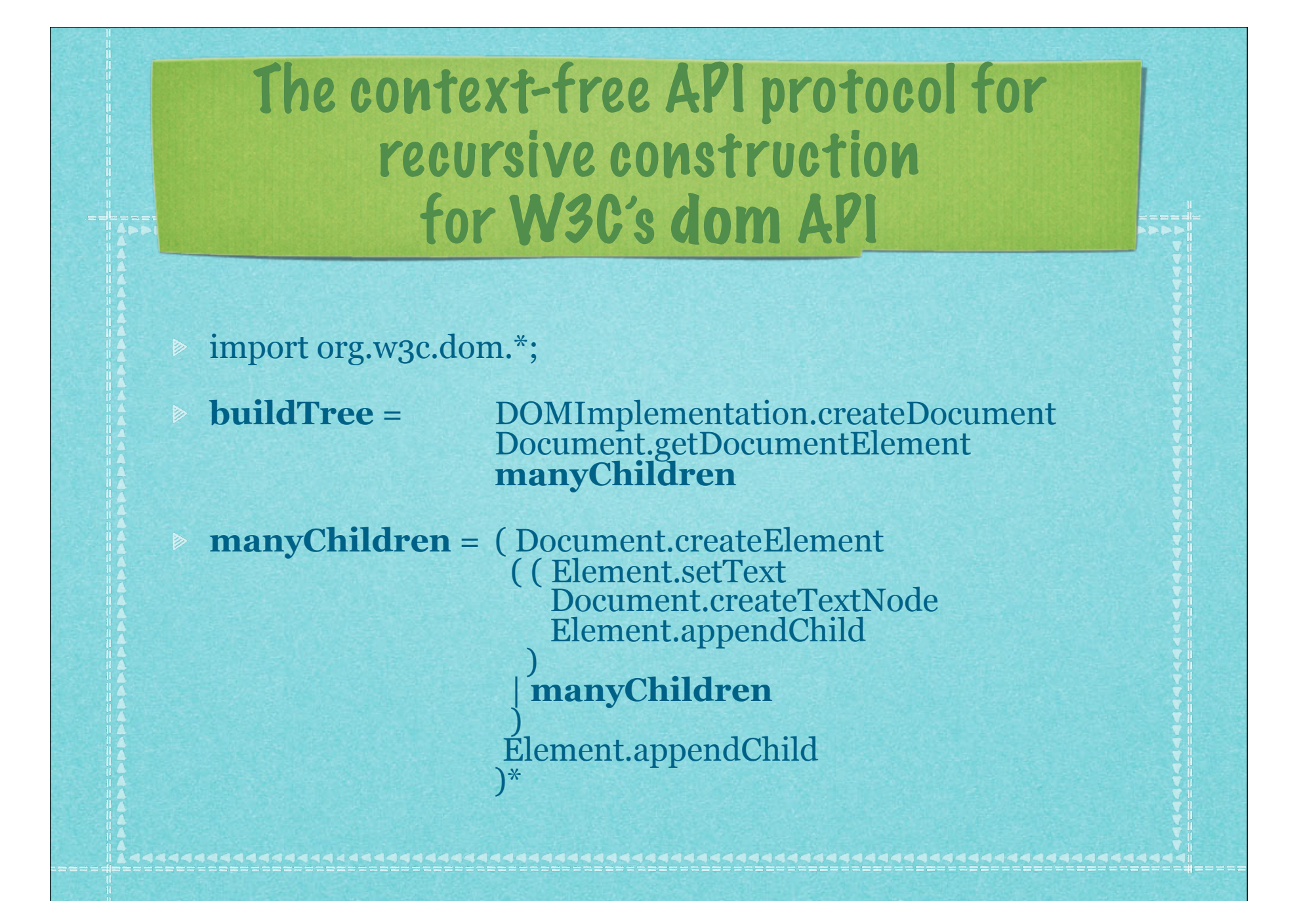

## The skeleton of the protocols

buildTree = manyChildren

 $\triangleright$  manyChildren = ( $\epsilon$  | manyChildren )\*

#### Beyond context-free protocols

- *Parameterization* to model object-id constraints
- *Wildcards* to model non-API actions
- *Interleaving* to relax order constraints
- **▶ Iterated matching to cover multiple scenarios** Computational models
	- Attribute grammars
	- Logic programs
	- Process algebras
	- Graph transformation

#### Conclusion 1/2

API migration - technical/conceptual challenges Define an appropriate protocol notion. Match protocols to verify protocol adherence. Match protocols for API migration. Fully leverage work on flow analysis. Deal with semi-automatic status. Preserve system testability.

...

#### Conclusion 2/2

API migration - high-level challenges Show that general migration is feasible. Make migration technically manageable. Make migration economically viable.

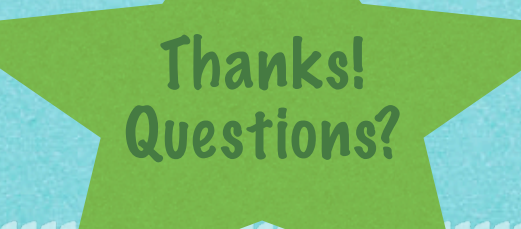